## Textliche Festsetzungen

Anzahl der Vollgeschosse II

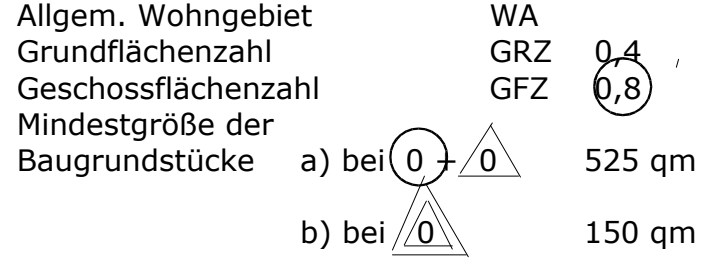

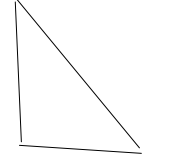

Sichtdreieck 22 x 22 m. Innerhalb des Sichtdreiecks ist jede sichtbehindernde Nutzung über 80 cm Höhe unzulässig.

 $\bar{\bar{\nabla}}$